2024/05/06 13:13 1/1 AMOS export

## **AMOS** export

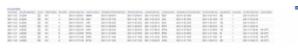

'AMOS export' report

**AMOS** is the MRO software used by airlines. More information about AMOS can be found here

The report allows downloading an XML file and uploading it to the AMOS' FTP servers.

The report contains the list of completed flights with Journey Log filled in (can be a partial Journey Log, ie timeframes inserted).

Additionally, it is possible to filter by the date range and the aircraft registration. The filter is located in the top-right corner of the screen.

In order to download the file, click on the Executed flights link available in the top-left corner of the report.

This is the first step of the integration with AMOS. The report will be furtherly developed.

From:

https://wiki.leonsoftware.com/ - Leonsoftware Wiki

Permanent link:

https://wiki.leonsoftware.com/updates/mx-report-amos-export?rev=1638519891

Last update: 2021/12/03 08:24

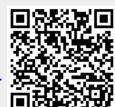